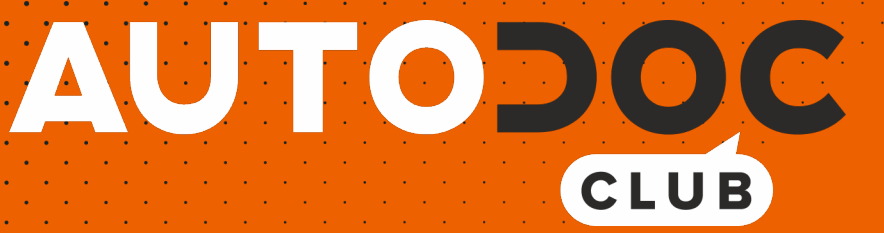

# ABS Sensor hinten selber wechseln: **VW Tiguan I (5N)** - Austauschanleitung

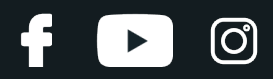

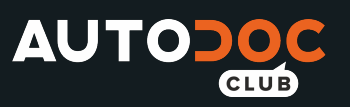

## **ÄHNLICHES VIDEO-TUTORIAL**

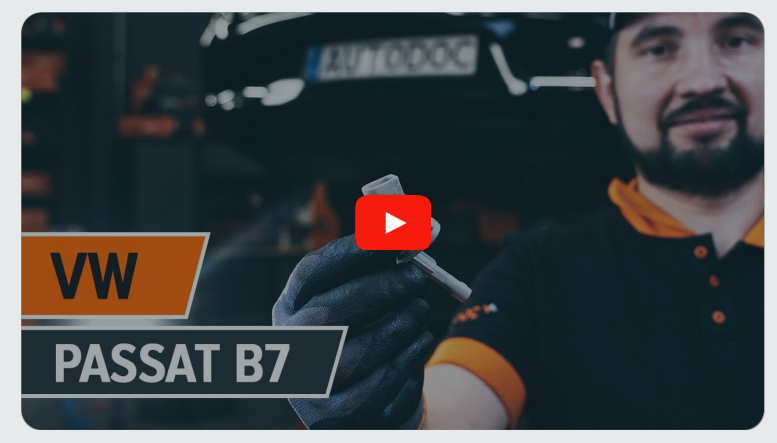

Dieses Video zeigt den Wechsel eines ähnlichen Autoteils an einem anderen Fahrzeug

# **Wichtig!**

Dieser Ablauf des Austauschs kann für folgende Fahrzeuge benutzt werden: VW Tiguan I (5N) 1.4 TSI, VW Tiguan I (5N) 2.0 TDI

Die Schritte können je nach Fahrzeugdesign leicht variieren.

Diese Anleitung wurde erstellt auf der Grundlage des Wechsels eines ähnlichen Autoteils für: VW Passat B7 Limousine (362) 2.0 TDI

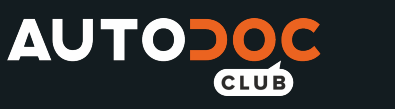

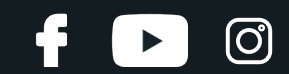

## AUSTAUSCH: ABS SENSOR – VW TIGUAN I (5N). LISTE DER WERKZEUGE, DIE SIE BENÖTIGEN:

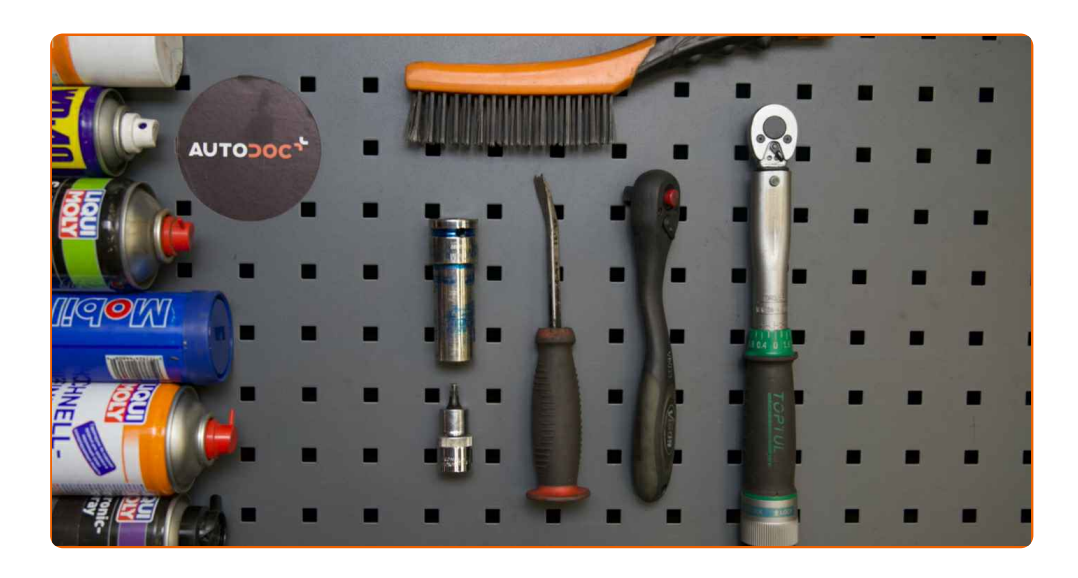

- Drahtbürste
- WD-40-Spray
- Allzweck-Reinigungsspray
- Elektronikspray
- Multifunktionsschmiermittel
- **•** Bremsenreiniger
- Kupferpaste
- Drehmomentschlüssel
- Sechskant-Bit Nr. H5
- Impact-Nuss für Felgen Nr. 17
- Ratschenschlüssel
- Brechstange
- Unterlegkeil

**[Werkzeuge](https://www.autodoc.lu/werkzeuge/?utm_source=club.autodoc.lu&utm_medium=referral&utm_campaign=buy_tools_pdf&utm_term=lu) kaufen**

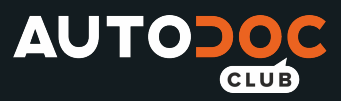

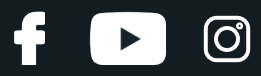

Austausch: ABS Sensor – VW Tiguan I (5N). Fachleute empfehlen:

Alle Arbeiten sollten bei abgestelltem Motor ausgeführt werden.

## **AUSTAUSCH: ABS SENSOR – VW TIGUAN I (5N). EMPFOHLENE ABFOLGE DER ARBEITSSCHRITTE:**

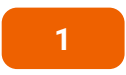

Sichern Sie die Räder mit Hilfe von Unterlegkeilen.

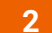

Lösen Sie die Radhalterungsschrauben. Verwenden Sie eine Schlagnuss für Felgen # 17.

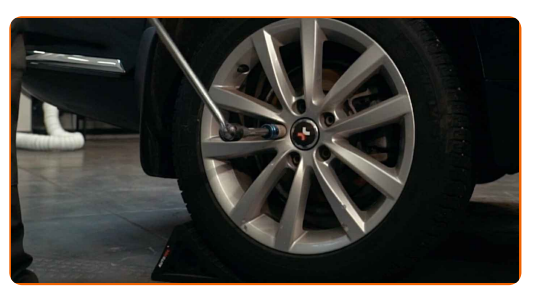

**3** Heben Sie die Rückseite des Autos und sichern auf Stützen.

**4**

Schrauben Sie die Radbolzen heraus.

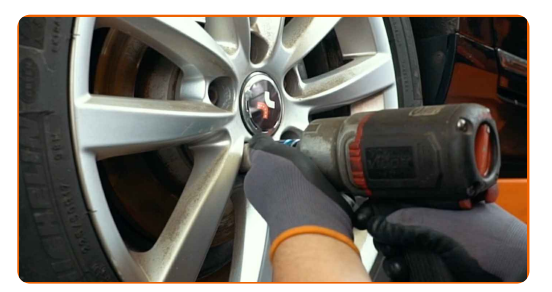

#### AUTODOC empfiehlt:

Achtung! Um Verletzungen zu vermeiden, halten Sie das Rad fest, während Sie die Befestigungsschrauben herausschrauben. VW Tiguan I (5N)

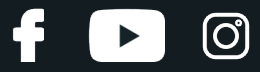

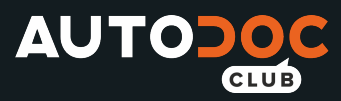

**5** Nehmen Sie das Rad ab.

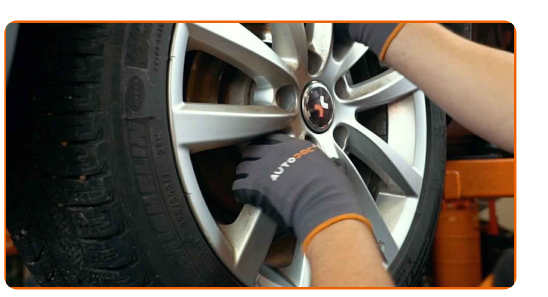

**6**

Reinigen Sie die Befestigung des ABS-Sensors. Benutzen Sie eine Drahtbürste. Benutzen Sie WD-40-Spray. Verwenden Sie Allzweckreinigungsspray.

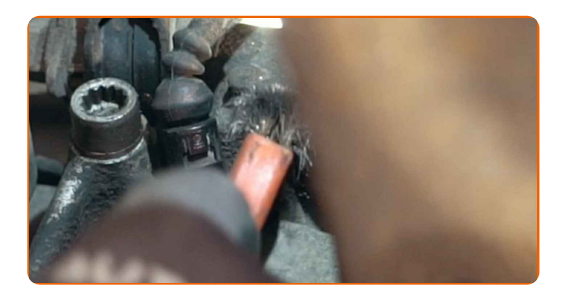

**7**

Schrauben Sie die Befestigung des ABS-Sensors ab. Verwenden Sie Inbusschlüssel Nr. H5. Verwenden Sie einen Ratschenschlüssel.

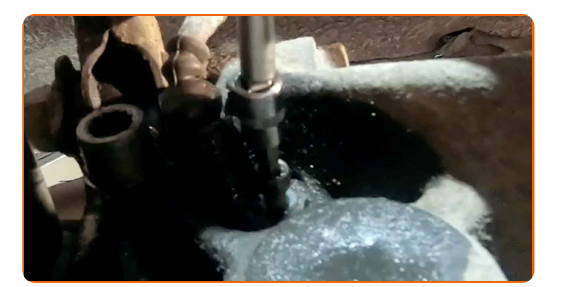

**8**

Lösen Sie den ABS-Sensor.

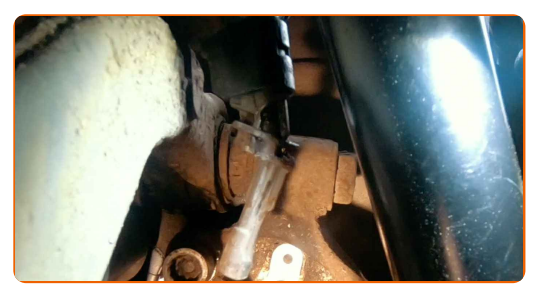

**9**

Trennen Sie den Stecker des ABS-Sensors.

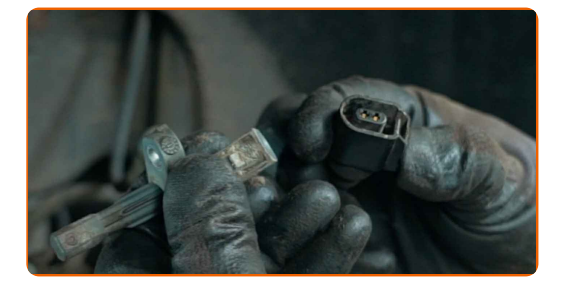

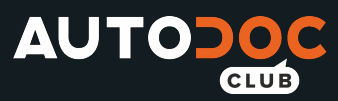

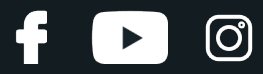

Behandeln Sie den Stecker des ABS-Sensors. Verwenden Sie dielektrisches Fett.

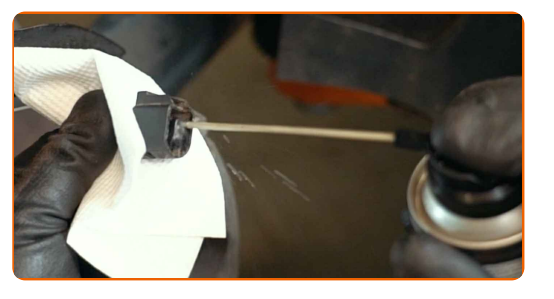

**11**

Reinigen Sie den Befestigungssitz des ABS-Sensors. Benutzen Sie eine Drahtbürste. Benutzen Sie WD-40-Spray.

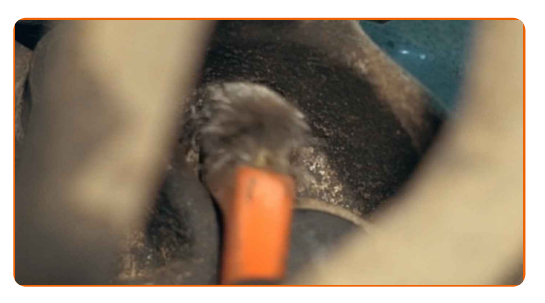

**12**

Befestigen Sie den Stecker des ABS-Sensors.

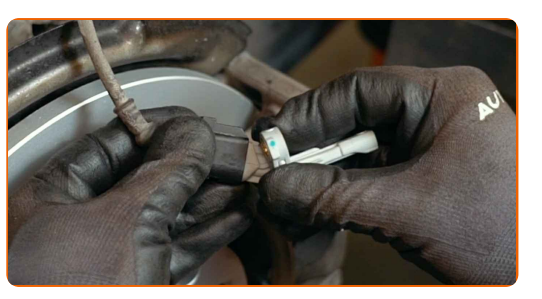

**13**

Behandeln Sie die Befestigung des ABS-Sensors. Verwenden Sie Mehrzweckfett. Benutzen Sie ein Brecheisen.

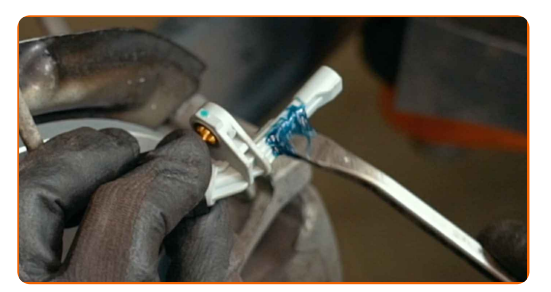

**14**

Verbinden Sie den ABS-Sensor.

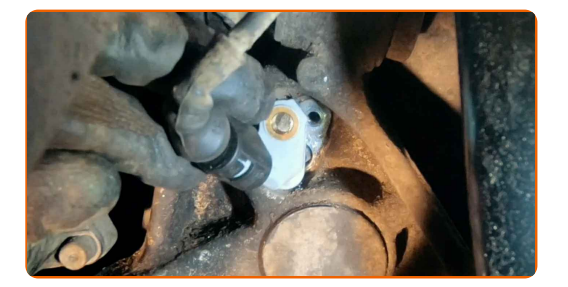

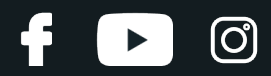

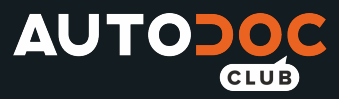

Ziehen Sie das Befestigungselement fest, das den ABS-Sensor mit dem Achsschenkel verbindet. Verwenden Sie Inbusschlüssel Nr. H5. Verwenden Sie einen Drehmomentschlüssel. Ziehen Sie ihn mit 7 Nm Drehmoment fest.

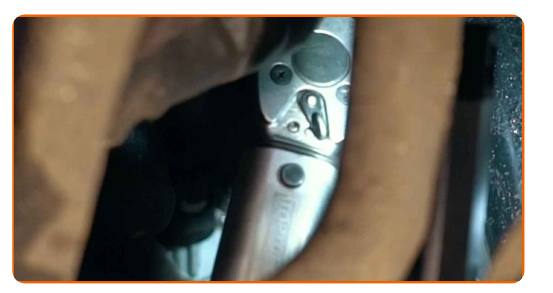

**16**

Reinigen Sie die Oberfläche an welcher die Felge montiert werden soll. Benutzen Sie eine Drahtbürste.

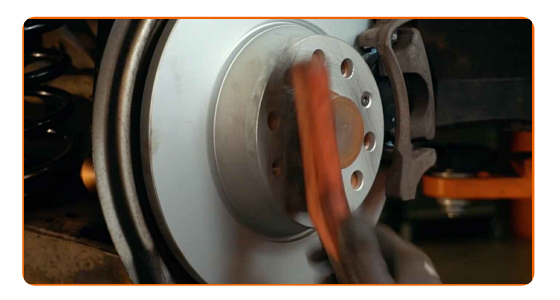

**17**

Behandeln Sie die Oberfläche, an der die Bremsscheibe die Felge berührt. Benutzen Sie ein Kupferschmiermittel.

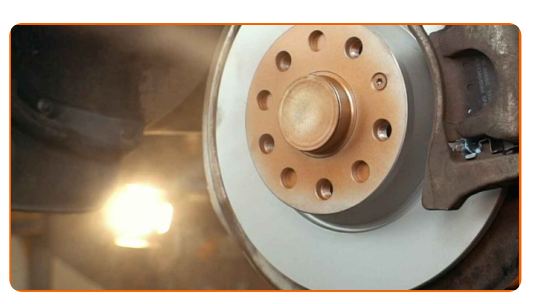

**18**

Die Bremsscheibenoberfläche reinigen. Benutzen Sie einen Bremsenreiniger.

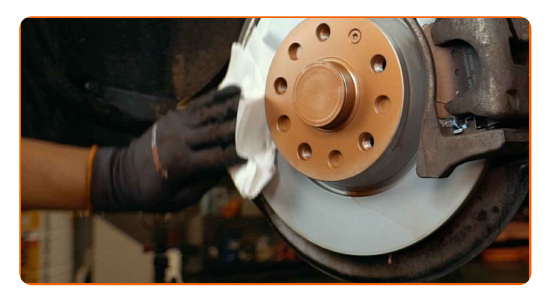

## AUTODOC empfiehlt:

Austausch: ABS Sensor – VW Tiguan I (5N). Lassen Sie einige Minuten nach dem Auftragen des Sprays verstreichen.

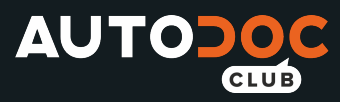

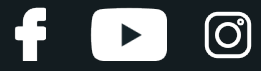

Bringen Sie das Rad an.

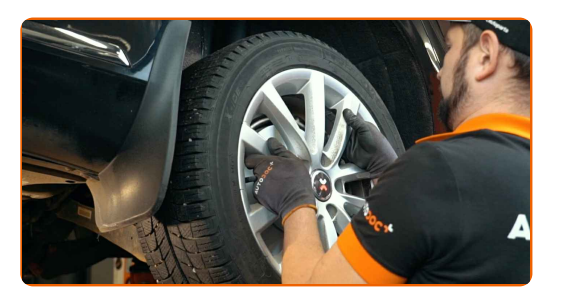

## AUTODOC empfiehlt:

Wichtiger Hinweis! Halten Sie das Rad, während Sie die Befestigungsschrauben einschrauben. VW Tiguan I (5N)

**20**

Schrauben Sie die Radbolzen fest. Verwenden Sie eine Schlagnuss für Felgen # 17.

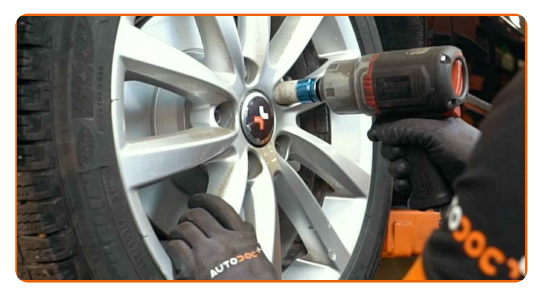

**21**

Senken Sie das Auto und ziehen Sie die Radschrauben über Kreuz an. Verwenden Sie eine Schlagnuss für Felgen # 17. Verwenden Sie einen Drehmomentschlüssel. Ziehen Sie ihn mit 120 Nm Drehmoment fest.

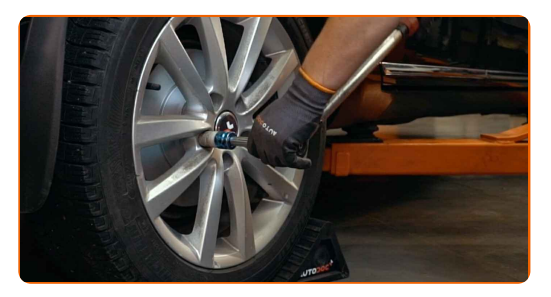

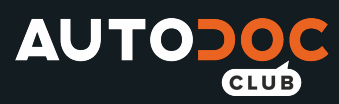

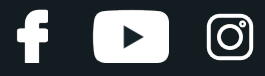

Entfernen Sie den Wagenheber sowie die Unterlegkeile.

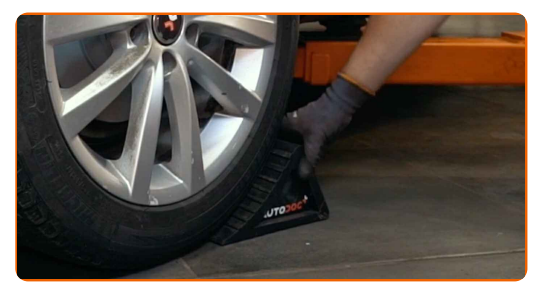

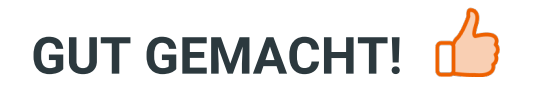

**WEITERE [TUTORIALS](https://club.autodoc.lu/manuals/vw/tiguan/tiguan-5n?utm_source=club.autodoc.lu&utm_medium=referral&utm_campaign=vote_PDF&utm_term=lu) ANSEHEN**

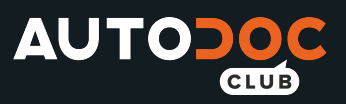

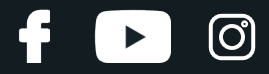

## **AUTODOC — TOP QUALITÄT UND PREISWERTE AUTOTEILE ONLINE**

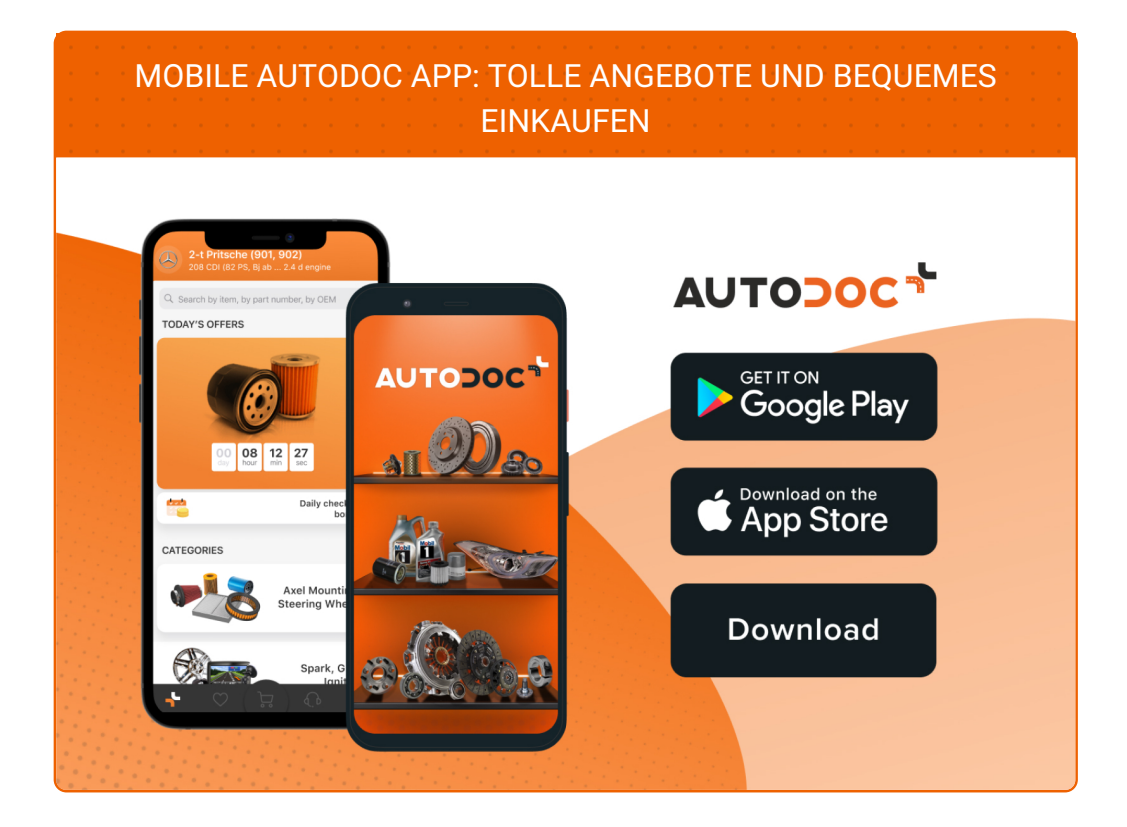

**EINE GROSSE AUSWAHL AN [ERSATZTEILEN](https://www.autodoc.lu?utm_source=pdf) FÜR IHR AUTO**

**ABS SENSOR: EINE GROSSE [AUSWAHL](https://www.autodoc.lu/autoteile/abs-sensor-10138?utm_source=pdf)**

# **HAFTUNGSAUSSCHLUSS:**

Das Dokument beinhaltet nur allgemeine Empfehlungen die hilfreich für Sie sein können, wenn Sie Reparatur- oder Ersatzmaßnahmen durchführen. AUTODOC haftet nicht für Verluste, Verletzungen, Schäden am Eigentum, die während des Reparatur- oder Ersatzprozesses durch eine fehlerhafte Anwendung oder eine Fehlinterpretation der bereitgestellten Informationen auftreten.

AUTODOC haftet nicht für irgendwelche möglichen Fehler und Unsicherheiten dieser Anleitung. Die Informationen werden nur für informative Zwecke bereitgestellt und können Anweisungen von einem Spezialisten nicht ersetzen.

AUTODOC haftet nicht für die falsche oder gefährliche Verwendung von Geräten, Werkzeugen und Autoteilen. AUTODOC empfiehlt dringend, vorsichtig zu sein und die<br>Sicherheitsregeln zu beachten, wenn Sie die Reparatur oder Ers wird nicht garantieren, dass Sie das richtige Level an Verkehrssicherheit erreichen.

© Copyright 2021 – Alle Inhalte, insbesondere Texte, Fotografien und Grafiken sind urheberrechtlich geschützt. Alle Rechte, einschließlich der Vervielfältigung, Veröffentlichung, Bearbeitung und Übersetzung, bleiben vorbehalten, AUTODOC GmbH.